# aidaTT

#### Status of Tracking Toolkit

Ch. Rosemann

<span id="page-0-0"></span>DESY

November, 5. 2014 ILD Analysis and Software Meeting

# aidaTT in a nutshell

### Tracking Toolkit

- **•** Track fitting functionality
- Track finding functionality
- Track gymnastics (extrapolation, propagation, intersections, ...)

### aidaTT extends and succeeds IMarlinTrk

- **IMarlinTrk focussed on Kalman Filter**
- Mixture of abstract and specific methods/implementations

### Computational Design

- **Completely modular**
- **Clear API to reco frameworks**
- Complete separation of data, algorithms and functionality
- **•** Parallelization on single track level possible

## Implementation status

#### Done earlier this year

- B Field (constant)
- **General Broken Lines as Fitting Tool**
- Propagation methods (simplified/fast and analytic)

### Addition of small helpers with testing

- Fast fitting of straight lines/circles in  $r\phi$  and sz plane
- **•** Typification of track parametrizations big bummer: L3, LCIO and perigee are different
- Persistency connection to LCIO

# First big leap: dd4hep::ISurface

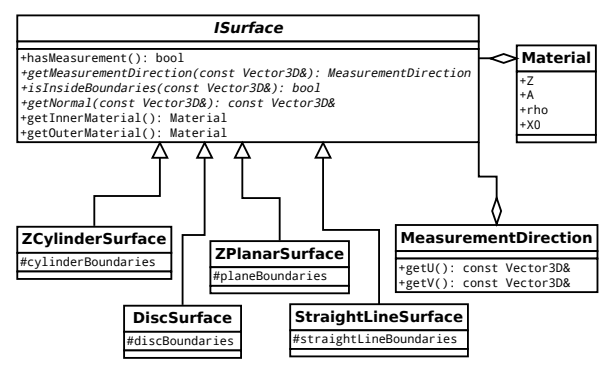

#### dd4hep::ISurface

- **•** geometry provides shapes & boundaries, answer to islnside?, material info, normal vectors and measurement directions
- **•** tracking provides intersection calculation
- thoroughly tested by now

# Second big leap: DDSim & convertToGEAR

#### DDSim simulation

- Tracking detectors implemented
- Constant progress on description of sensitive detector
- Needs more work for tracking purposes

#### Very recent: convertToGEAR

- **•** Tracking detectors implemented (DD4hep is the basis)
- Allows to run standard Marlin reconstruction on DD4hep geometry (!)
- Enables direct comparison between "new" and "old" reconstruction

# Current topics/next steps

#### Imminent

- Create resolution plots for new Mixed-Mode-Reconstruction
- Finish debugging for material interaction

#### Next steps

- **Revise IMarlinTrk**
- Include aidaTT tracking in Marlin
- (Add finding functionality)

# Technical details

### Building

- **CMake build system**
- Different targets: default/install, examples, tests
- Unit test framework included
- svn repository:

<https://svnsrv.desy.de/public/aidasoft/aidaTT>

### dependencies

required:

 $\bullet$  gsl – for internal matrix and vector calculation

optional ( basic/dummy constructs are still inside):

- GBL for fitting functionality
- $LClO -$  for persistency
- <span id="page-6-0"></span> $\bullet$  dd4hep – for geometry abstraction